Auxillary CHPDF

# **CHPDF**

### **PURPOSE**

Compute the chi probability density function with degrees of freedom parameter v.

## **DESCRIPTION**

The distribution of the positive square root of a variable having a chi-square distribution is a chi-distribution. The chi-distribution has the following probability density function:

$$f(x, v) = \frac{e^{\frac{-x^2}{2}x^{v-1}}}{2^{\frac{v}{2}-1}\Gamma(\frac{v}{2})}$$
  $x > 0, v > 0$  (EQ Aux-66)

where  $\Gamma$  is the gamma function. The input value and the degrees of freedom should both be positive real numbers.

#### **SYNTAX**

```
LET <y2> = CHPDF(<y1>,<v>) <SUBSET/EXCEPT/FOR qualification> where <y1> is a positive number, parameter, or variable; <y2> is a variable or a parameter (depending on what <y1> is) where the computed chi pdf value is stored; <v> is a positive number, parameter, or variable that specifies the degrees of freedom; and where the <SUBSET/EXCEPT/FOR qualification> is optional.
```

### **EXAMPLES**

```
LET A = CHPDF(3,10)
LET A = CHPDF(A1,10)
LET X2 = CHPDF(X1,10)
```

### NOTE

The chi-distribution includes several distributions as special cases. If v is 1, the chi-distribution reduces to the half-normal distribution. If v is 2, the chi-distribution is a Rayleigh distribution. If v is 3, the chi-distribution is a Maxwell-Boltzmann distribution. The generalized Rayleigh distribution is a chi-distribution with a scale parameter equal to 1.

## **DEFAULT**

None

### **SYNONYMS**

None

#### RELATED COMMANDS

**CHCDF** Compute the chi cumulative distribution function. **CHPPF** Compute the chi percent point function. **CHSCDF** Compute the chi-square cumulative distribution function. **CHSPDF** Compute the chi-square probability density function. CHSPPF Compute the chi-square percent point function. WEICDF Compute the Weibull cumulative distribution function. WEIPDF Compute the Weibull probability density function. = WEIPPF Compute the Weibull percent point function. = NORCDF Compute the normal cumulative distribution function. NORPDF Compute the normal probability density function. **NORPPF** Compute the normal percent point function.

### REFERENCE

"Continuous Univariate Distributions," Johnson, Kotz, and Balakrishnan, John Wiley and Sons, 1994, (chapter 18).

"Statistical Distributions," 2nd ed., Evans, Hastings, and Peacock, John Wiley and Sons, 1993, (chapters 8 and 34).

### **APPLICATIONS**

Reliability

CHPDF Auxillary

# IMPLEMENTATION DATE

END OF MULTIPLOT

95/4

### **PROGRAM**

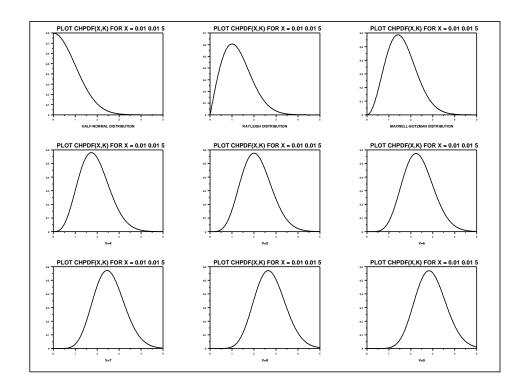